# **CIC for Developers**

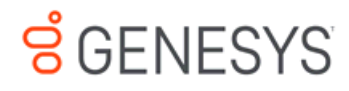

## **High Level Overview**

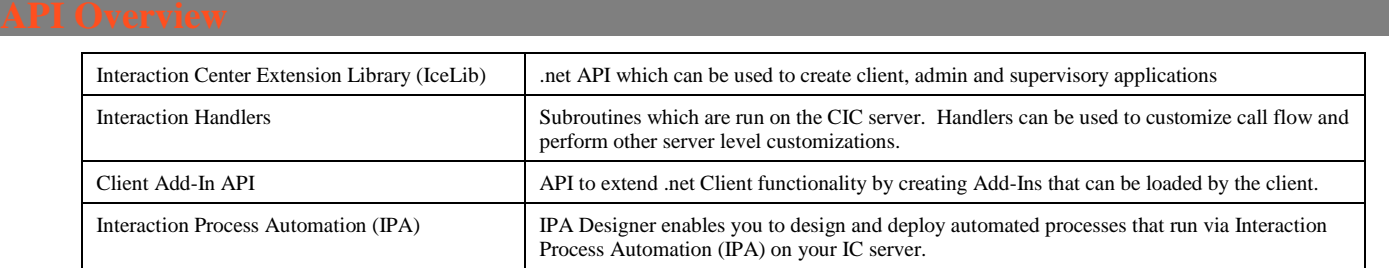

At a high level, CIC is comprised of a number of subsystems each responsible for a different part of the system. Public client APIs such as IceLib communicate to the Session Manager subsystem which then relays messages to the rest of the server. Business process written in IPA are run on the Process Automation Server subsystem and Handlers run within the Interaction Processor (IP) subsystem.

As a developer, it is generally not critical to know about the subsystems that are working behind the scenes, but sometimes it does help to look in the logs of those subsystems when trying to debug an issue that is happening outside of your application.

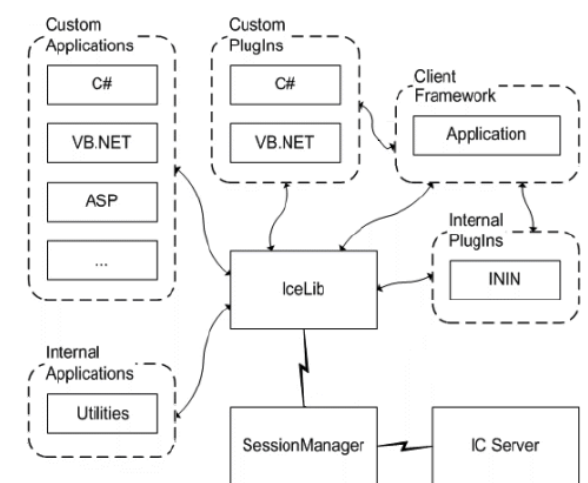

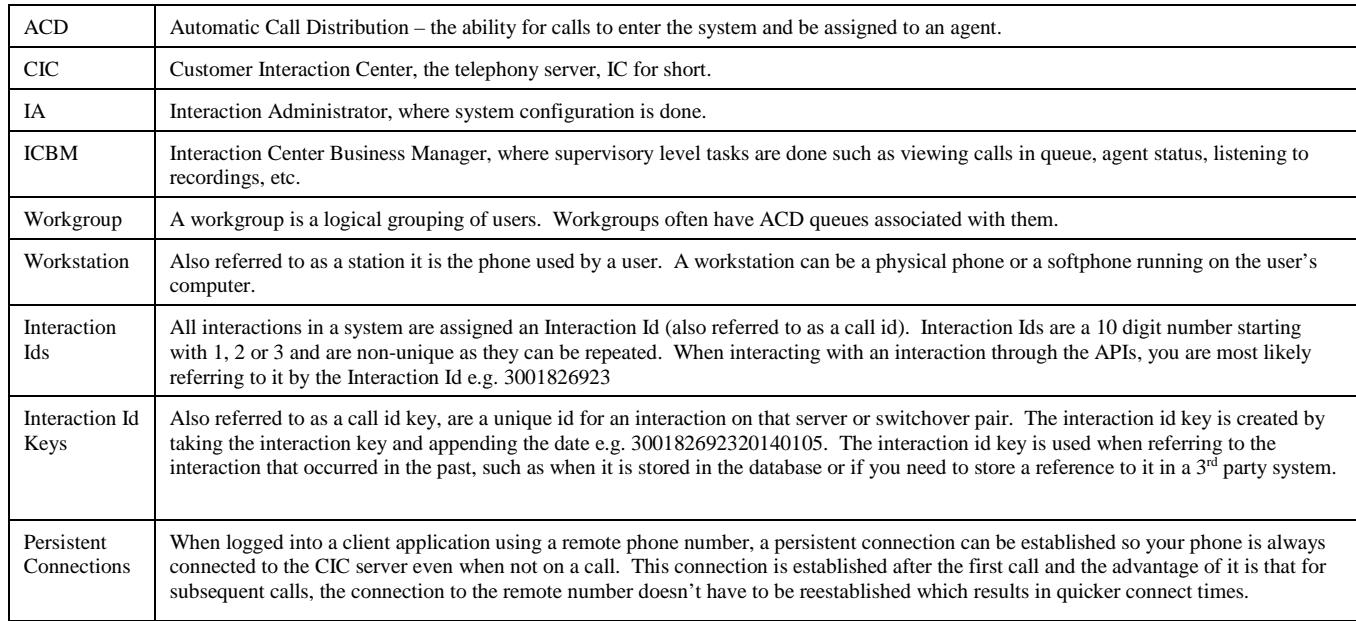

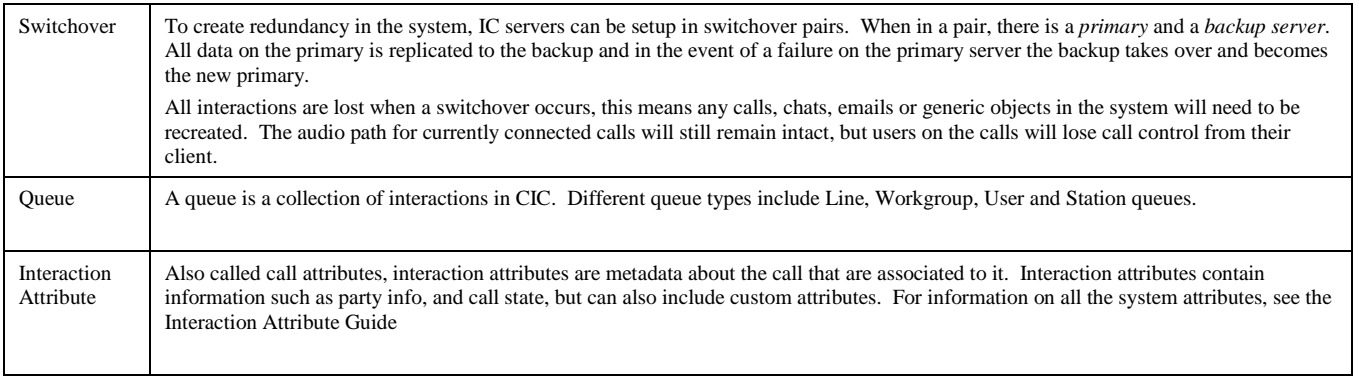

All applications and APIs except ICWS use Genesys' proprietary logging system. Logs have the file extension .ininlog and can be viewed with the ININ Log Viewer application. For trace messages to be logged, the ININ Tracing Initialization windows service must be installed and running. This service is installed with all PureConnect products, but can also be installed with the ININ Trace Viewer install.

Trace logs have topics which can trace data at different levels. The different topics assist in debugging and the trace levels control how much information is logged out. Trace levels can be set in the ININ Tracing Configuration application.

As an interaction flows through the system, its state can be represented as one of the following.

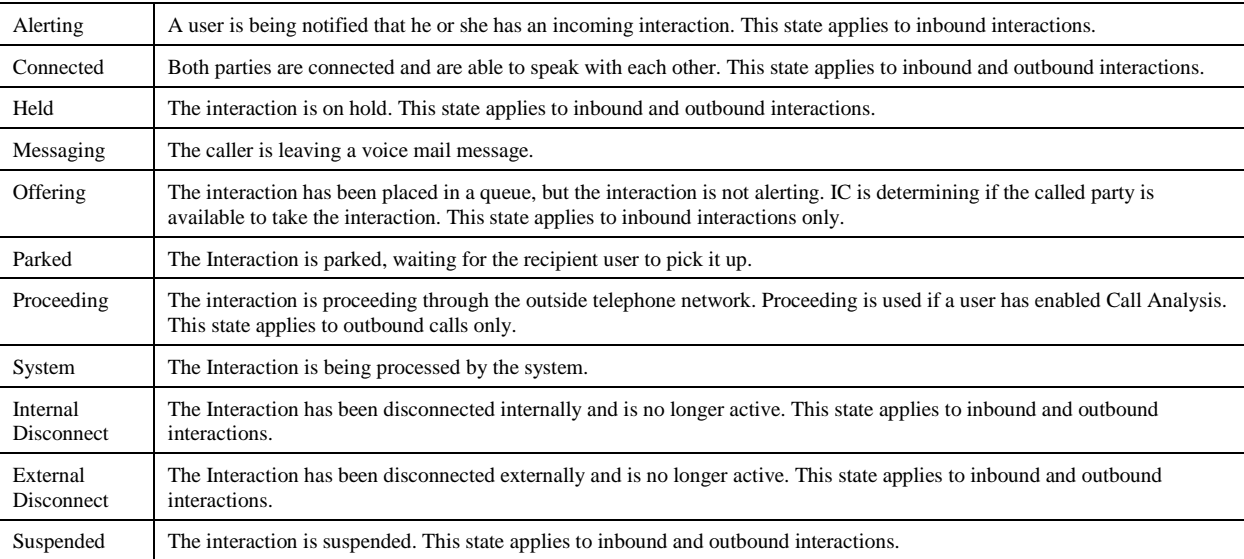

# SCENESYS

**www.genesys.com**

©2018 Genesys Telecommunications Laboratories, Inc.